# 61C In the News

**Dennis Ritchie, Trailblazer in Digital Era, Dies at 70**

In the late 1960s and early '70s, working at Bell Labs, Mr. Ritchie made a pair of lasting contributions to computer science. **He was the principal designer of the C programming language** and co-developer of the Unix operating system, working closely with Ken Thompson *[UC Berkeley EECS BS '65, MS '66]* , his longtime Bell Labs collaborator.

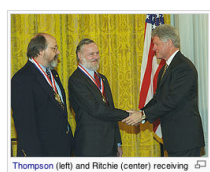

By STEVE LOHR<br>October 13, 2011

The New York Times

[Kernighan and ] Ritchie wrote a classic text, "The C Programming Language," also known as "K. & R."

10/13/11 **Fall 2011 - Lecture #21 Fall 2011 1** Mr. Ritchie joined Bell Labs in 1967, and soon began his fruitful collaboration with Mr. Thompson on both Unix and the C programming language. The pair represented the two different strands of the nascent discipline of computer science. Mr. Ritchie came to computing from math, while Mr. Thompson came from electrical engineering.

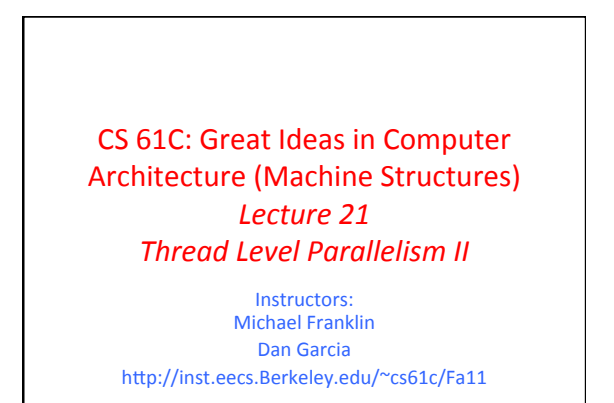

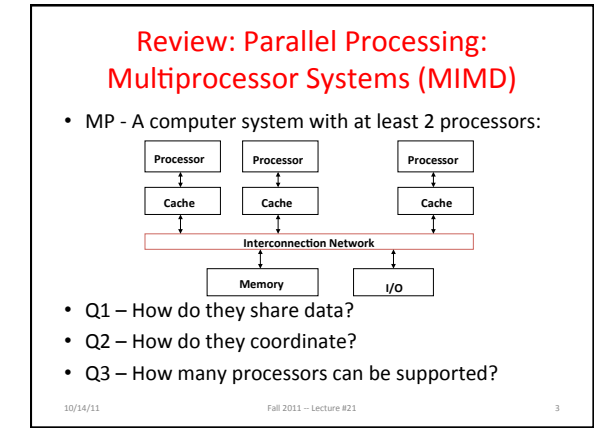

### Shared Memory Multiprocessor (SMP)

•  $Q1$  – Single address space shared by all processors/cores%

10/13/11 Fall 2011 - Lecture #21

- Q2 Processors coordinate/communicate through shared variables in memory (via loads and stores)
	- $-$  Use of shared data must be coordinated via synchronization primitives (locks) that allow access to data to only one processor at a time

• All multicore computers today are SMP

10/13/11% Fall%2011%55%Lecture%#21% 4%

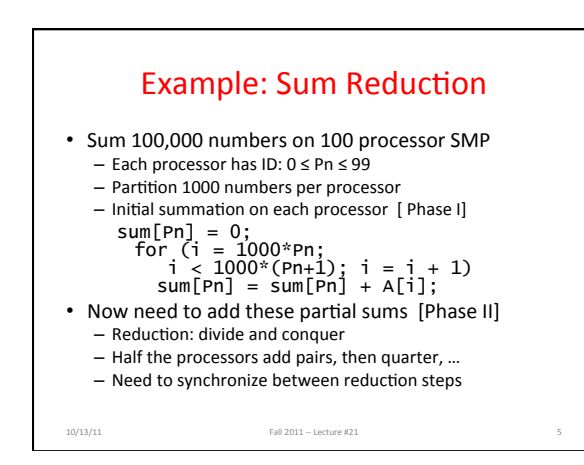

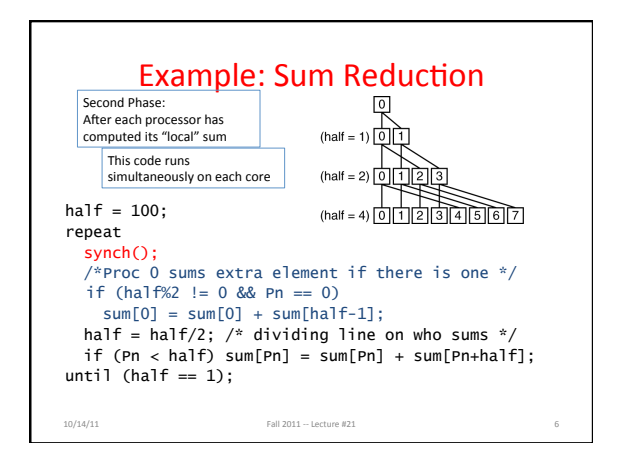

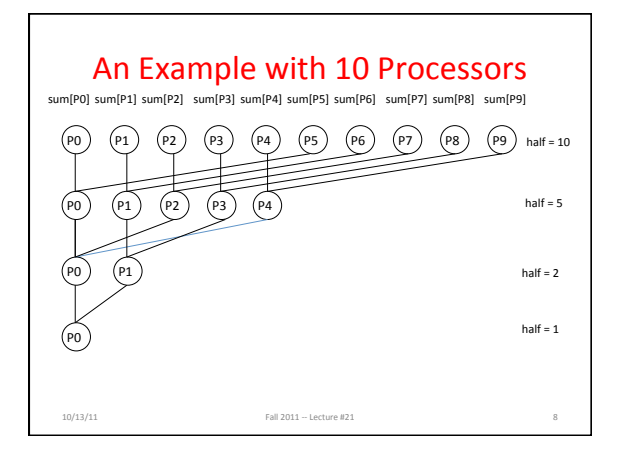

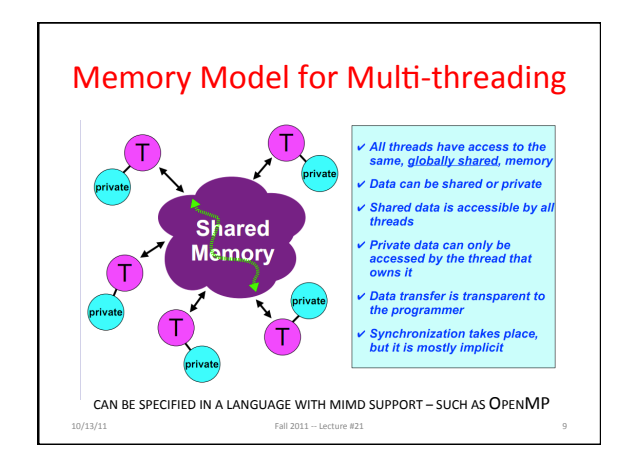

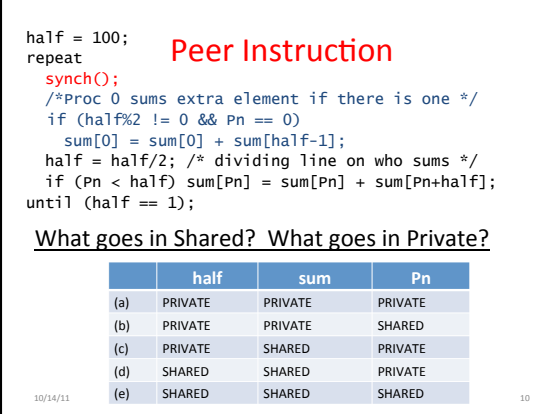

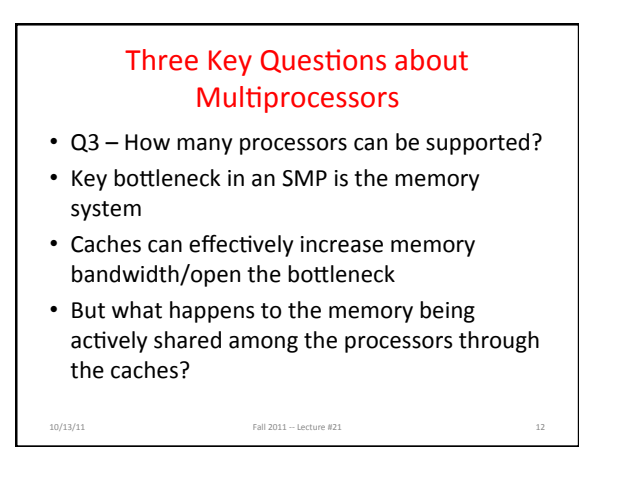

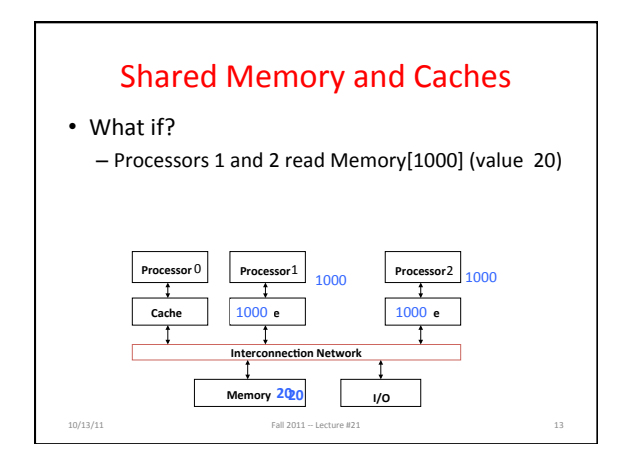

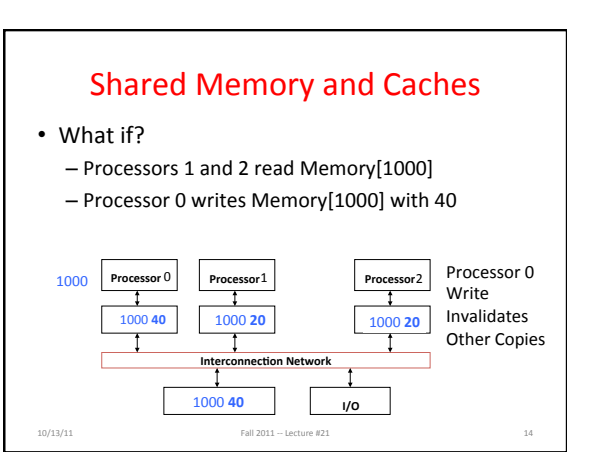

### Keeping Multiple Caches Coherent

- Architect's job: shared memory => keep cache values coherent
- Idea: When any processor has cache miss or writes, notify other processors via interconnection network  $-$  If only reading, many processors can have copies
	- $-$  If a processor writes, invalidate all other copies
- Shared written result can "ping-pong" between caches 10/13/11 Fall 2011 -- Lecture #21

### How Does HW Keep \$ Coherent?

Each cache tracks state of each *block* in cache: Shared: up-to-date data, not allowed to write other caches may have a copy copy in memory is also up-to-date

*Modified*: up-to-date, changed (dirty), OK to write no other cache has a copy, copy in memory is out-of-date *Invalid:* Not really in the cache 10/13/11% Fall%2011%55%Lecture%#21% 16%

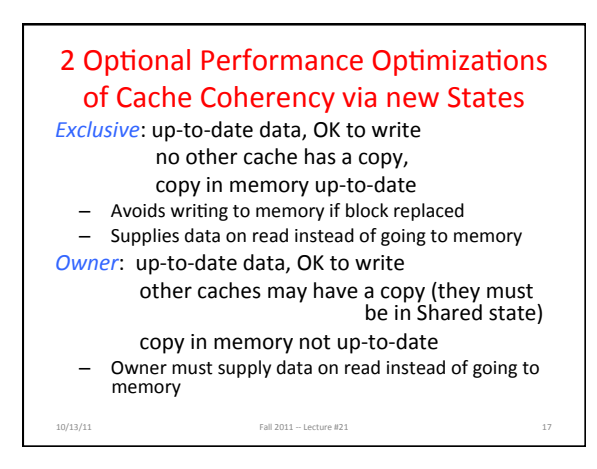

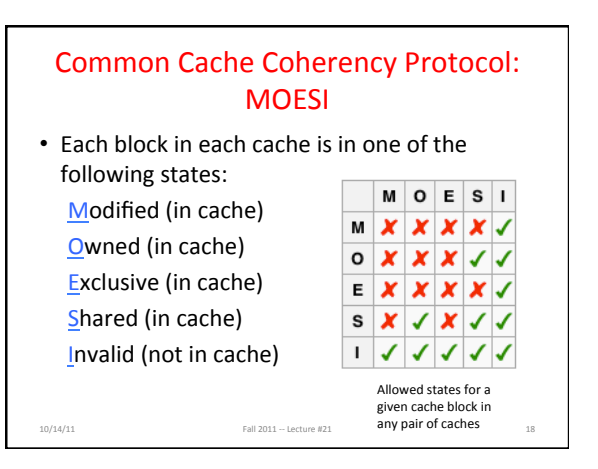

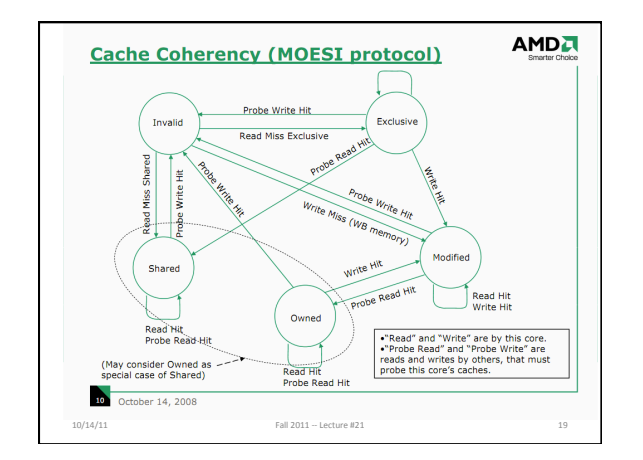

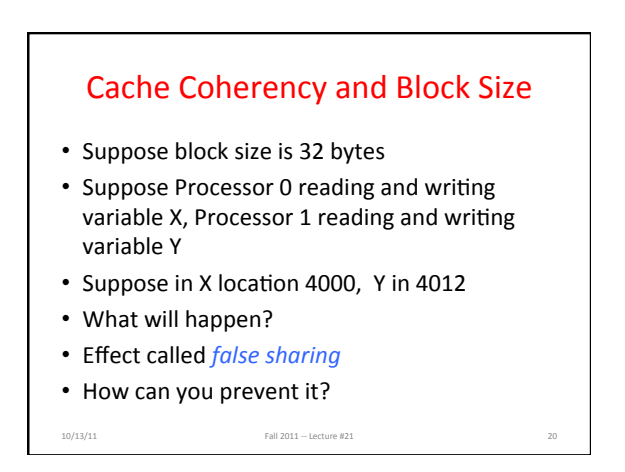

#### **Threads**

- *thread of execution*: smallest unit of processing scheduled by operating system
- On 1 processor, multithreading occurs by time*division multiplexing:* 
	- $-$  Processor switched between different threads
	- Context switching happens frequently enough user perceives threads as running at the same time

10/13/11% Fall%2011%55%Lecture%#21% 21%

• On a multiprocessor, threads run at the same time, with each processor running a thread

#### Data Races and Synchronization

- Two memory accesses form a *data race* if from different threads to same location, and at least one is a write, and they occur one after another
- If there is a data race, result of program can vary depending on chance (which thread ran first?)
- Avoid data races by synchronizing writing and reading to get deterministic behavior

10/13/11 Fall 2011 -- Lecture #21

• Synchronization done by user-level routines that rely on hardware synchronization instructions

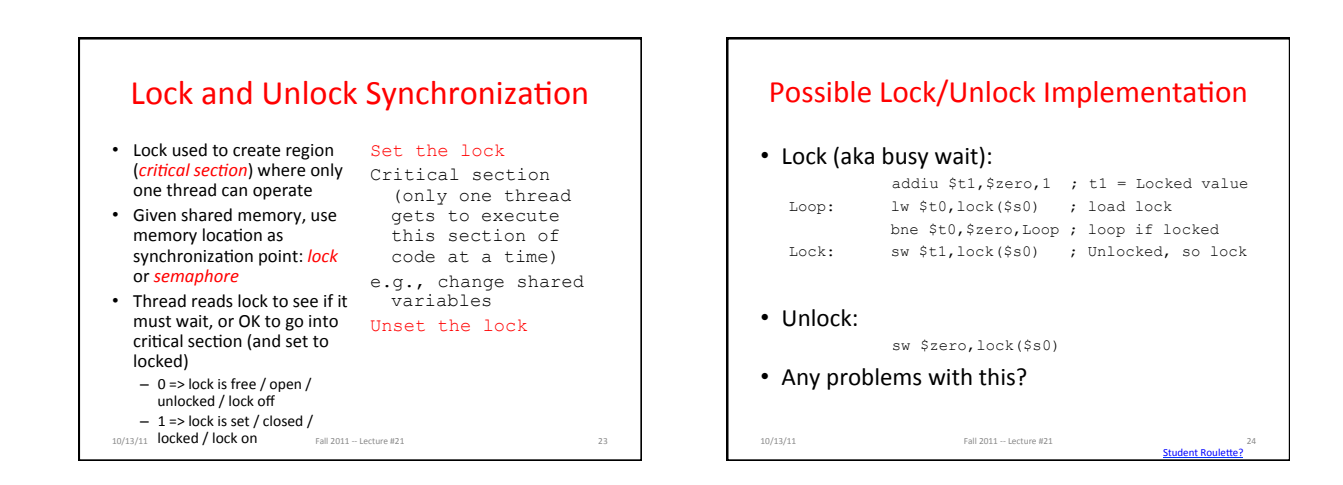

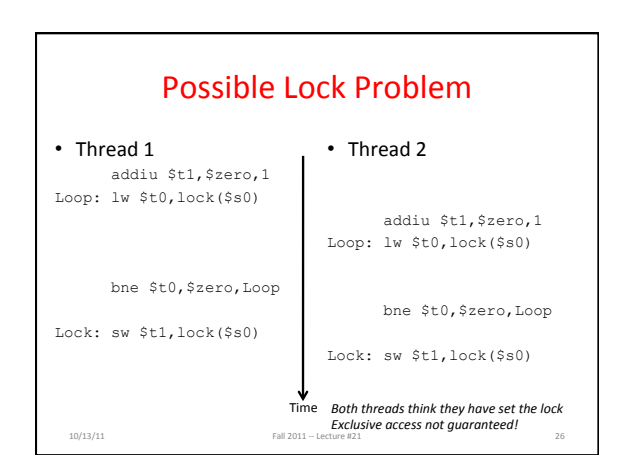

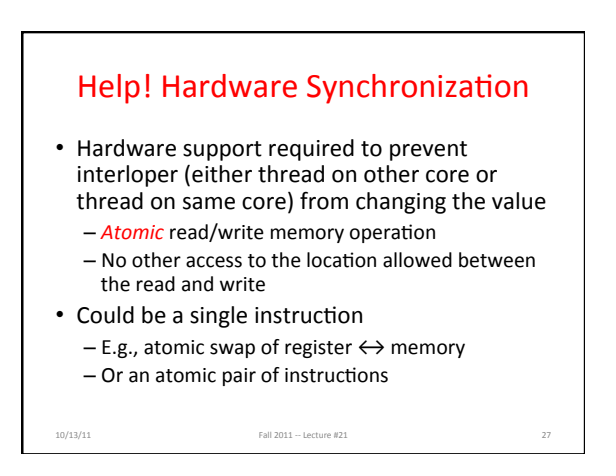

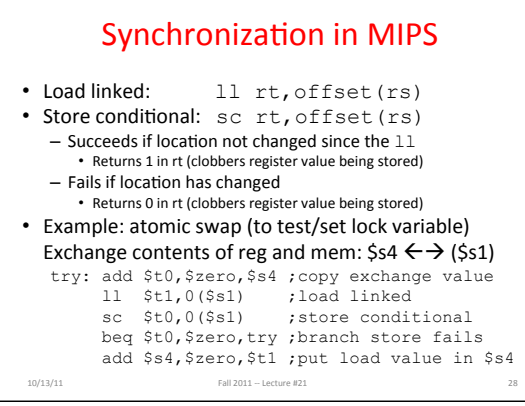

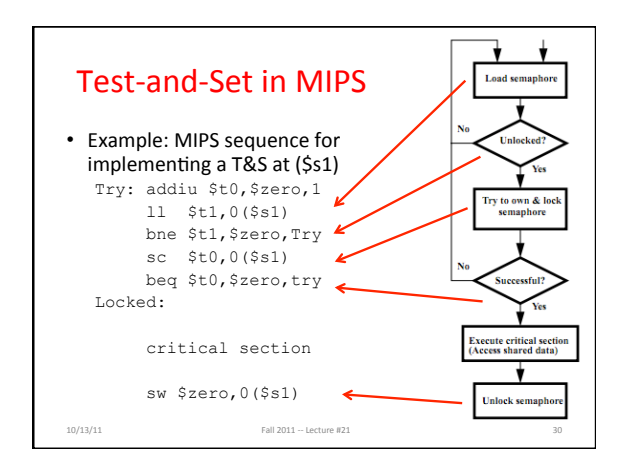

## And In Conclusion, ...

- Sequential software is slow software
- SIMD and MIMD only path to higher performance • Multiprocessor (Multicore) uses Shared Memory
- (single address space) • Cache coherency implements shared memory even
- with multiple copies in multiple caches - False sharing a concern
- Synchronization via hardware primitives:  $-$  MIPS does it with Load Linked + Store Conditional
- Next Time: OpenMP as simple parallel extension to C  $10/13/11$  Fall  $2011 -$  Lecture #21 33